# Kiel-Luebeck Deluxe

#### Vorwort:

Vielen Dank, dass Sie sich für das Update zur Strecke Kiel-Luebeck entschieden haben. Wir freuen uns, Ihnen eine optische und technische Überarbeitung dieser Strecke anbieten zu dürfen, welche möglichst akkurat zum Original erstellt wurde.

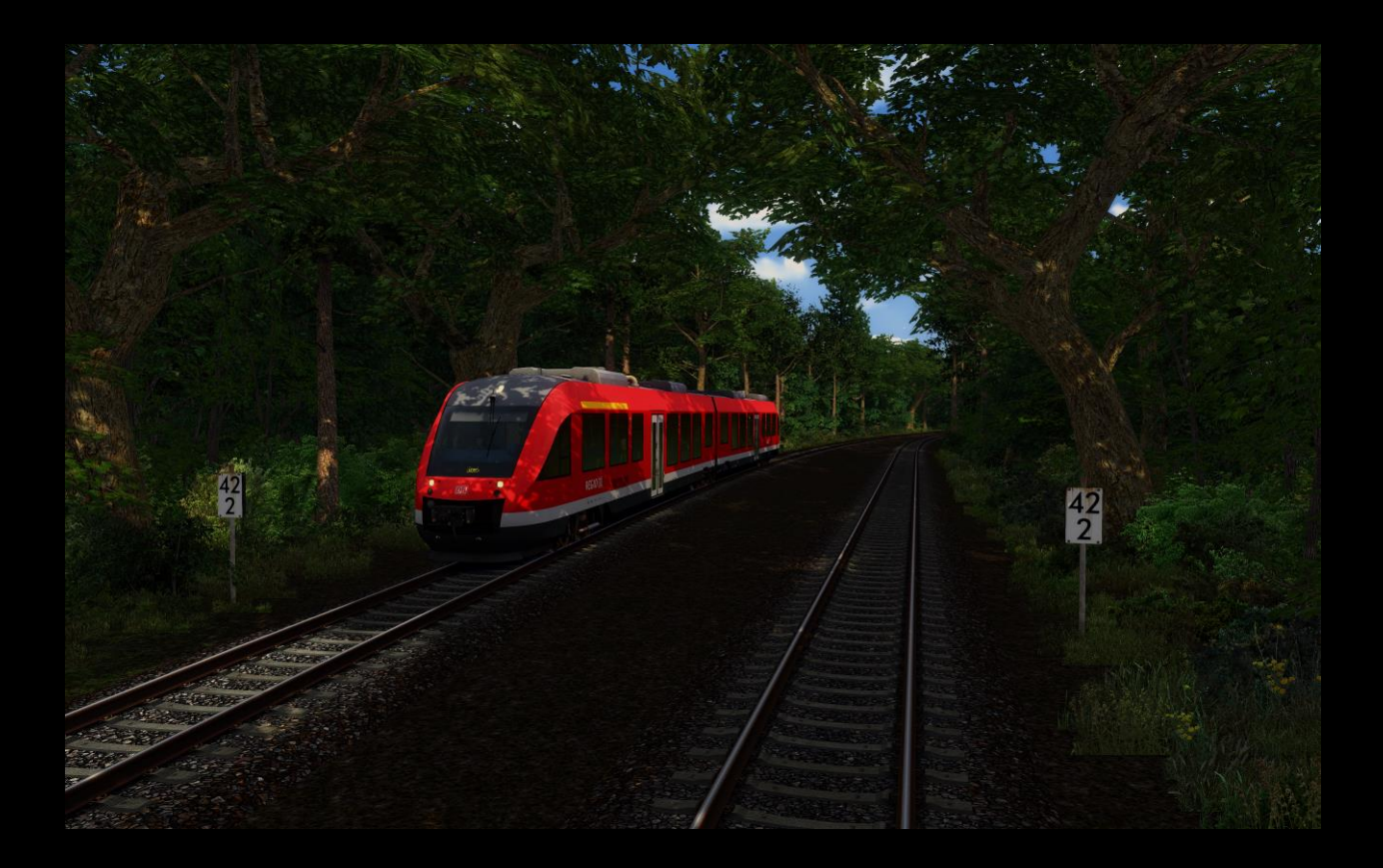

### Mit diesem Paket wird die Strecke wie folgt erweitert:

- Signale, Hektometertafeln und PZB getauscht und überarbeitet
- DB Tracks implementiert
- Streckengeschwindigkeiten leicht angepasst
- Anpassung des Geländes, besonders an die neuen Gleise

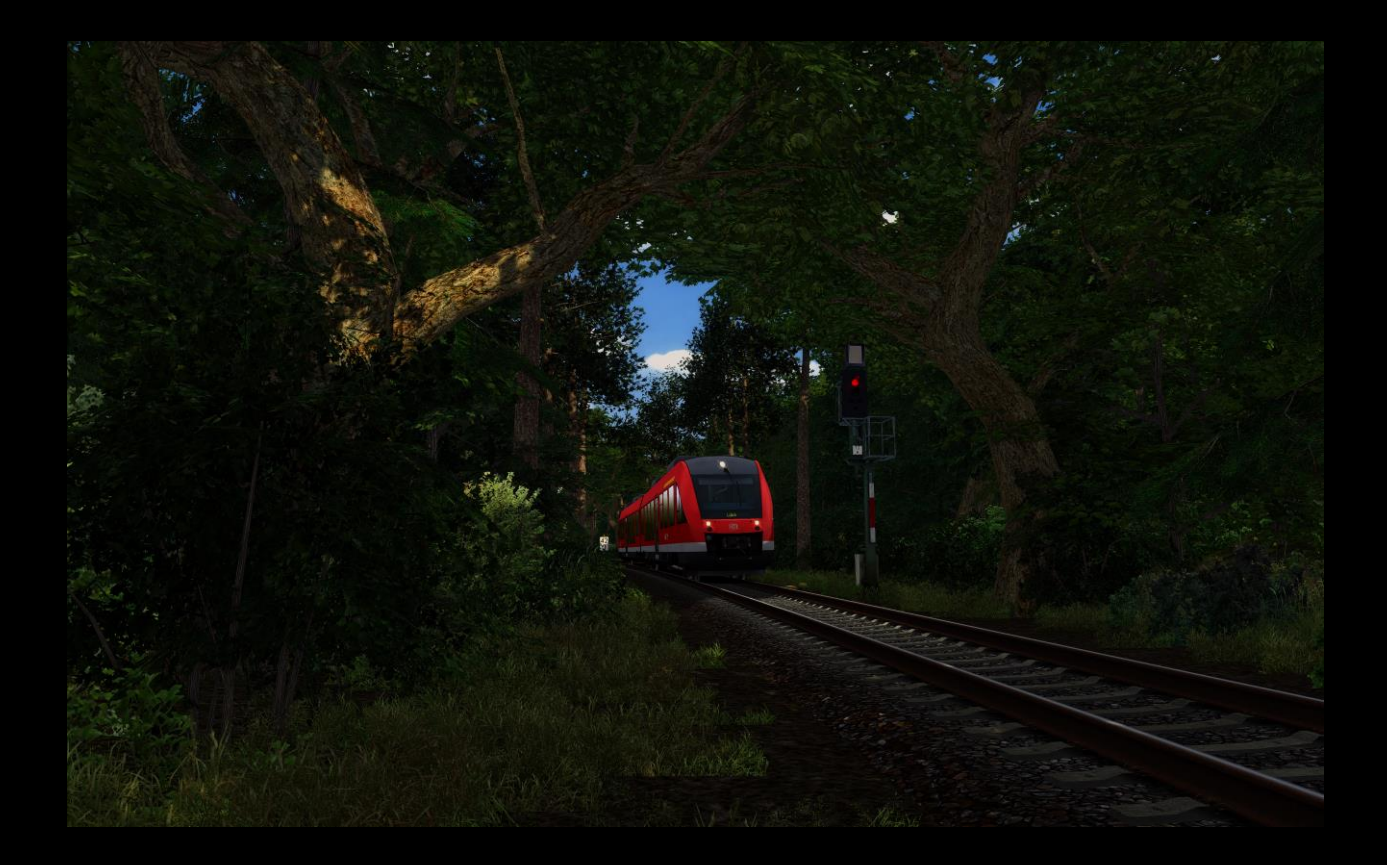

### Benötigte Zusätze

[>>Download TSC PZB Magnete<](https://rail-sim.de/forum/wsif/index.php/Entry/4152-TSC-PZB-Magnete/)<

- [>>Download SBS PZB Magnete<<](https://rail-sim.de/forum/wsif/index.php/Entry/4114-SBS-PZB-Magnete-1-2/)
- [>>Download Hv\\_Signale<<](http://rail-sim.de/forum/wsif/index.php/Entry/1428-Deutsche-HV-Signale-V5-3/)
- [>>Download Ks\\_Signale<](http://rail-sim.de/forum/wsif/index.php/Entry/3458-KS-Signale-V7-31-SignalTeam/)<
- [>>Download SBS HvK<<](https://rail-sim.de/forum/wsif/index.php/Entry/3523-SBS-H-V-Kompaktsignale-1-2/)
- [>>Download SBS Hv 48-59<<](https://rail-sim.de/forum/wsif/index.php/Entry/3990-SBS-H-V-Signale-48-59/)
- [>>Download Freeware Signalscripte<](https://rail-sim.de/forum/wsif/index.php/Entry/2195-Freeware-Skript-Module-und-Signal-Trigger-V7-5/)<
- [>>Download Vegetation komplett <<](https://mega.nz/#F!zvxCjCTC!a_8Pqs4F5q6DunA2QfSr6A)

### Payware

*Konstanz-Villingen und natürlich Kiel-Luebeck*

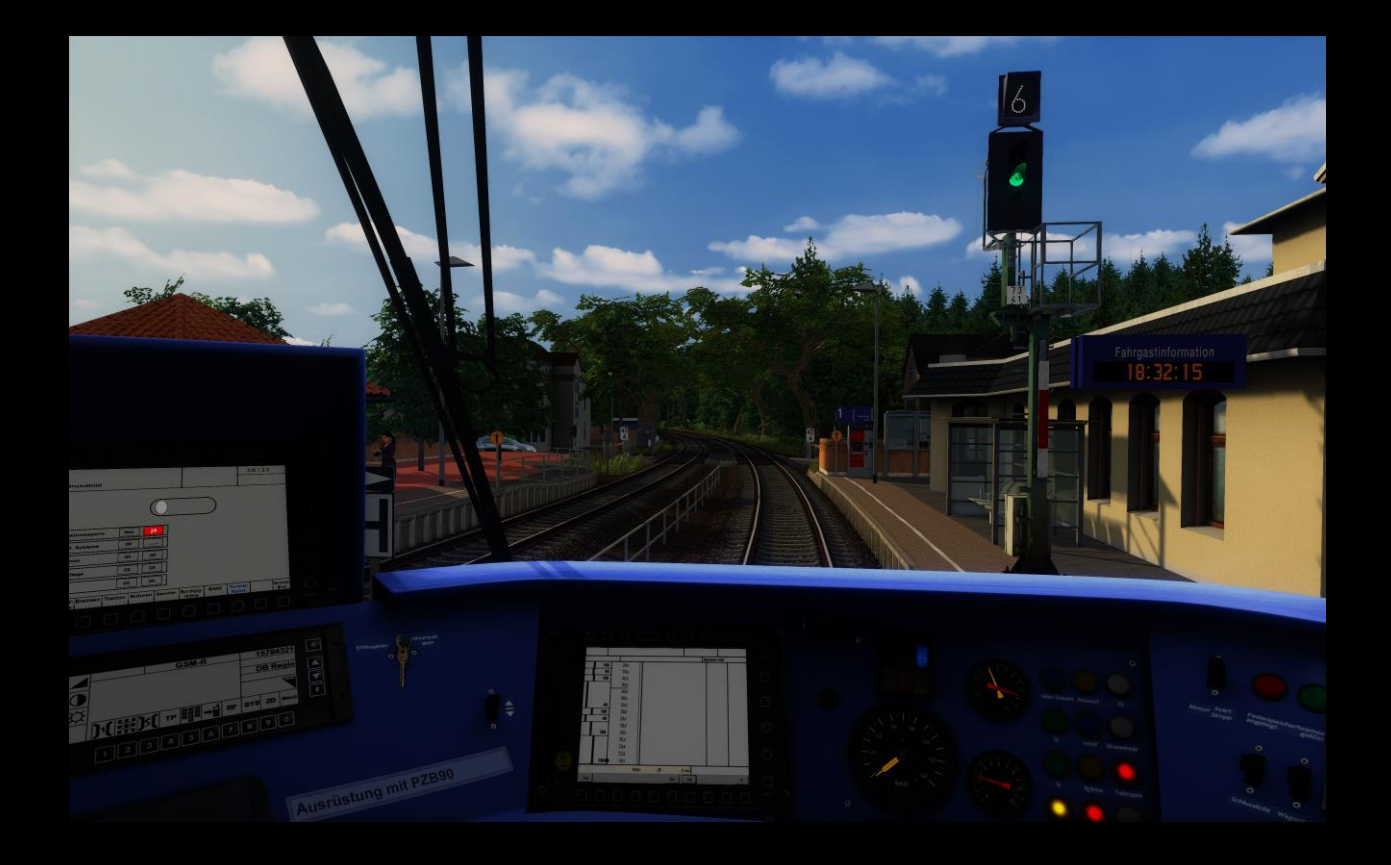

## Installation

Installieren Sie zunächst Punkt 1) Streckenupdate Grundlage. Als Freeware-Variante sind hier neue DBTracks-Repaints vorinstalliert. Sie brauchen nichts weiter zu installieren.

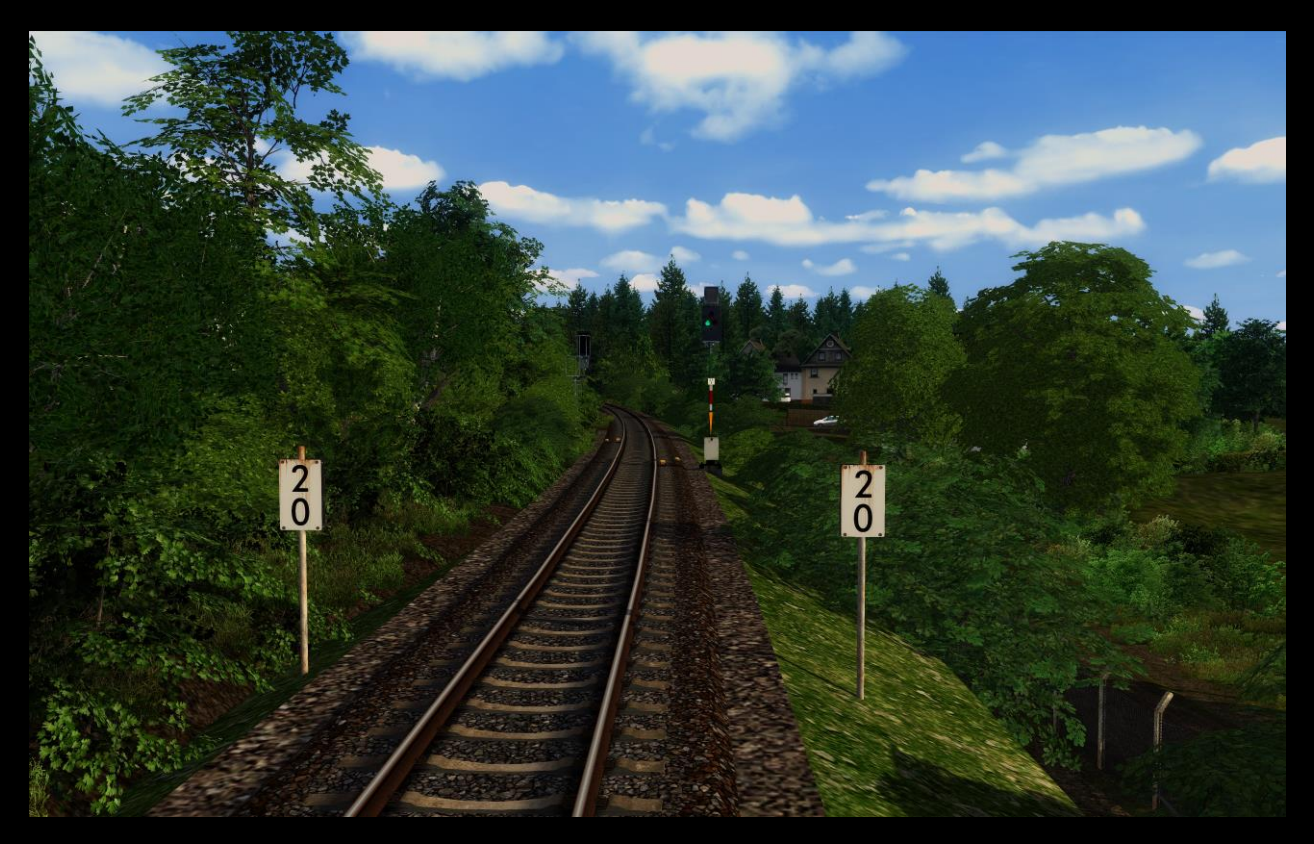

Möchten Sie aber lieber die hochauflösenden vR HQ Tracks nutzen, können Sie mit Punkt 2) weitere Dateien überschreiben. Davon gibt es helle ...

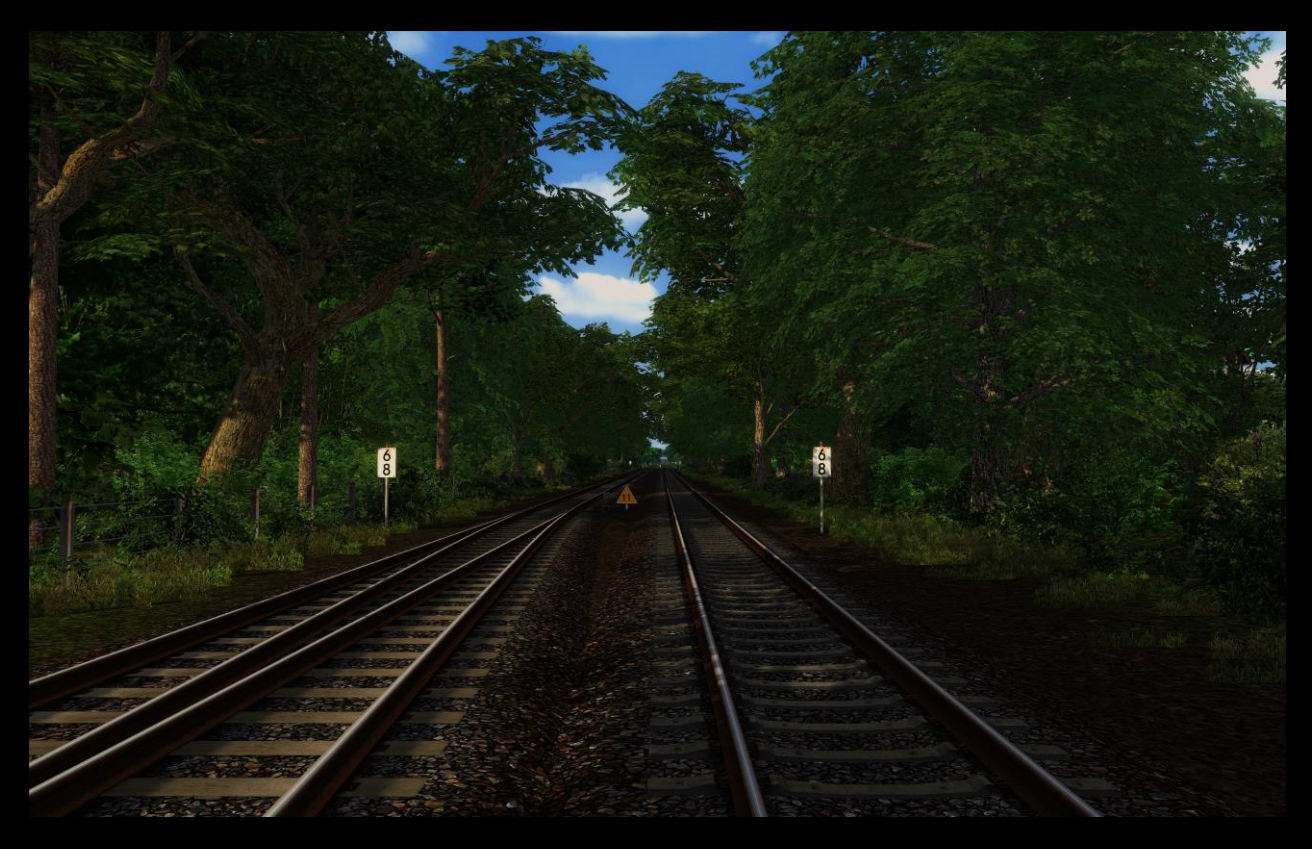

oder dunkle Schottertexturen ...

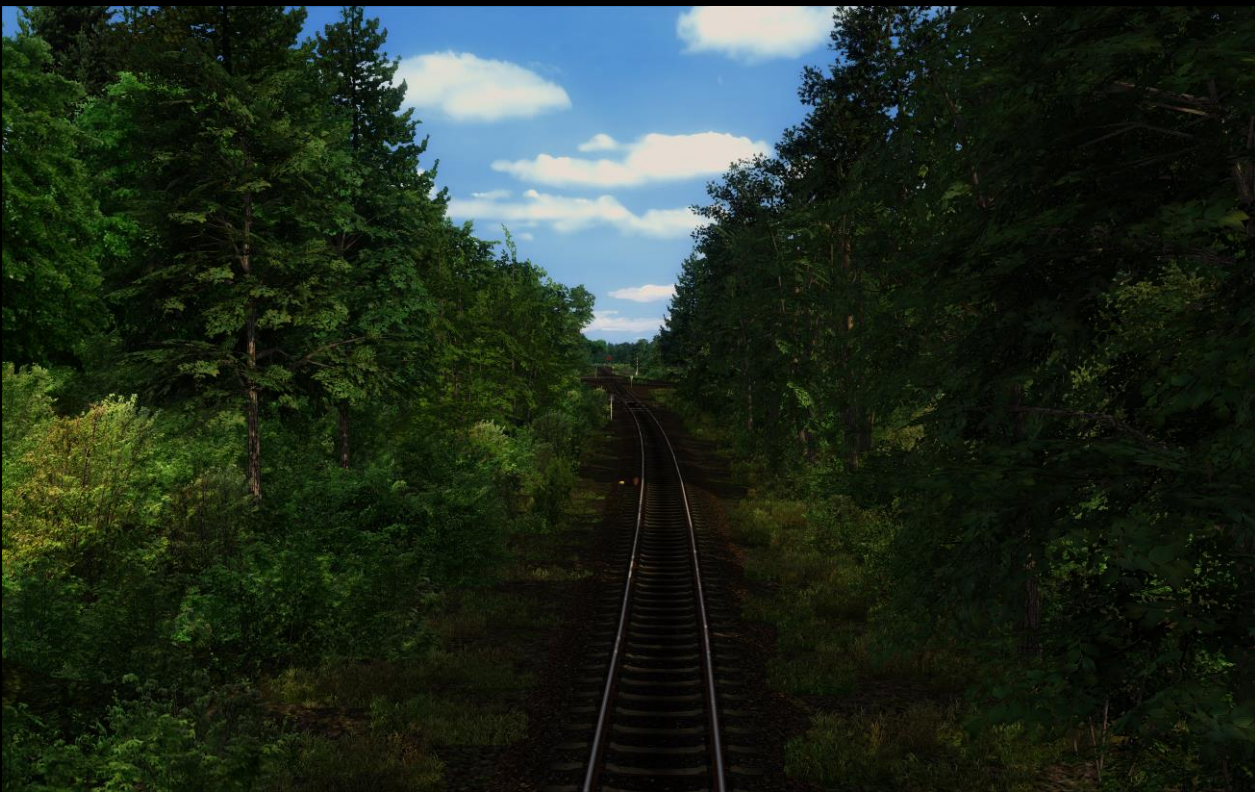

Sie benötigen dafür jedoch zusätzlich die PAYWARE Strecke Freiburg-Basel !!!

Alternativ können Sie mit Punkt 3) ein Gleis mitsamt passenden Bodentexturen aus Konstanz-Villingen installieren:

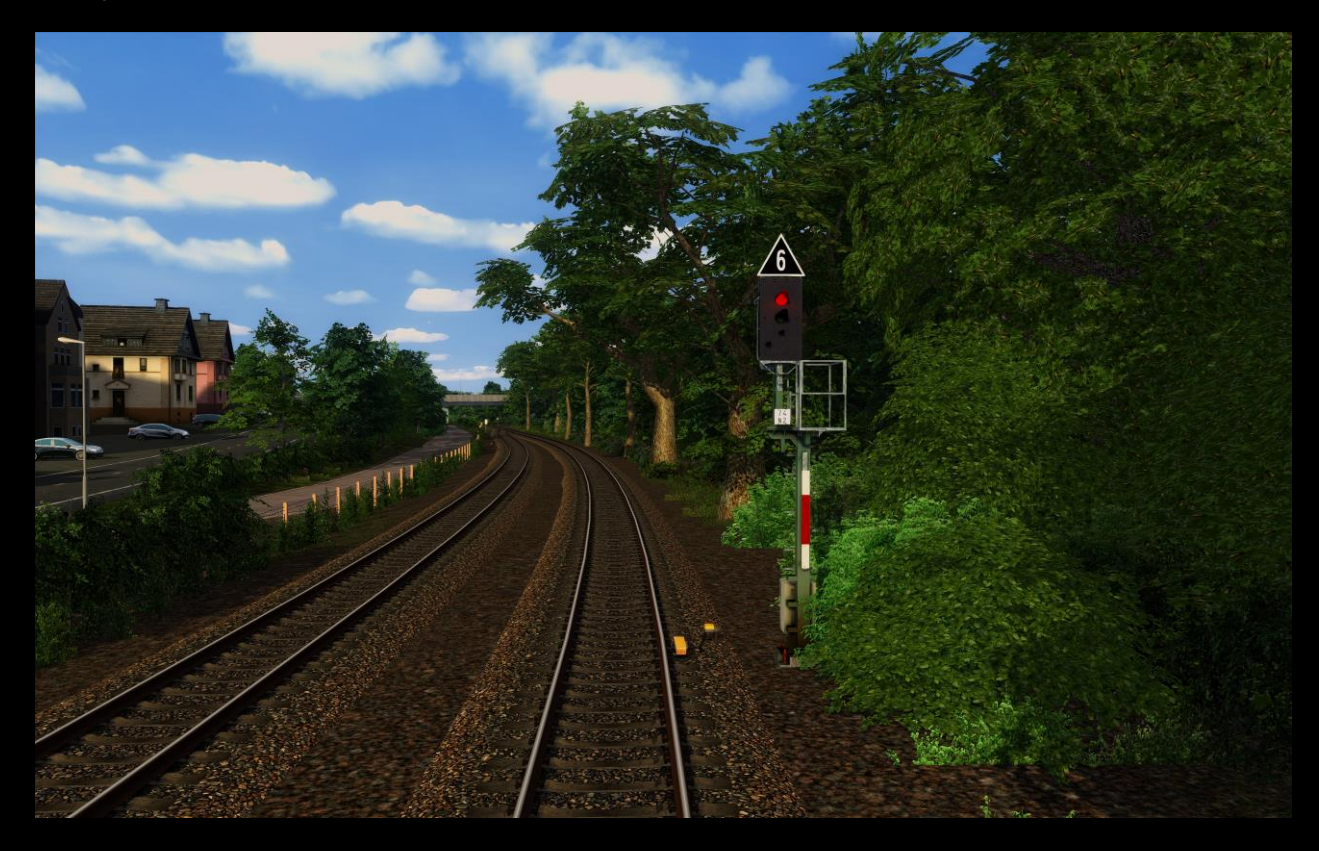

Sie haben alle Voraussetzungen installiert? Dann sollten Sie nun im TS die neue Strecke "Kiel-Luebeck Deluxe" vorfinden. Jedoch hat sich in Tests herausgestellt, dass die Strecke manchmal weiterhin unter ihrem originalen Namen (Norddeutsche Bahn ...) angezeigt wird.

Wenn Ihnen meine Arbeit gefällt, würde ich mich sehr über eine kleine Spende freuen. Danke.

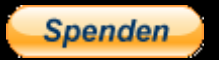

Stand dieser ReadMe samt Links : Dezember 2019